# Package 'sorcering'

April 28, 2024

Type Package

Title Soil Organic Carbon and CN Ratio Driven Nitrogen Modelling Framework

Version 1.0.1

Date 2024-04-26

Author Marc Scherstjanoi [aut, cre], Rene Dechow [aut]

Maintainer Marc Scherstjanoi <marc.scherstjanoi@thuenen.de>

Description Can be used to model the fate of soil organic carbon and soil organic nitrogen and to calculate N mineralisation rates. Provides a framework that numerically solves differential equations of soil organic carbon models based on first-order kinetics and extends these models to include the nitrogen component. The name 'sorcering' is an acronym for 'Soil ORganic Carbon & CN Ratio drIven Nitrogen modellinG framework'.

LazyData true

**Depends** R  $(>= 3.5.0)$ License GPL  $(>= 2)$ Imports Rcpp (>= 1.0.6), mathjaxr, Rdpack LinkingTo Rcpp, RcppArmadillo

RdMacros mathjaxr, Rdpack

# R topics documented:

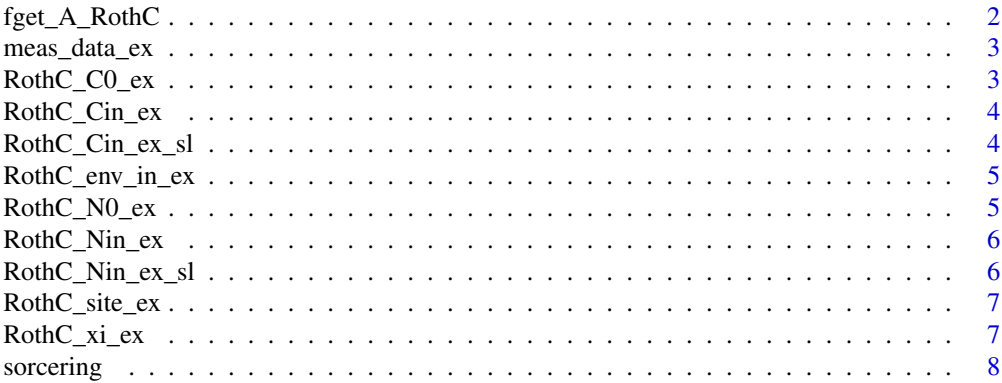

<span id="page-1-0"></span>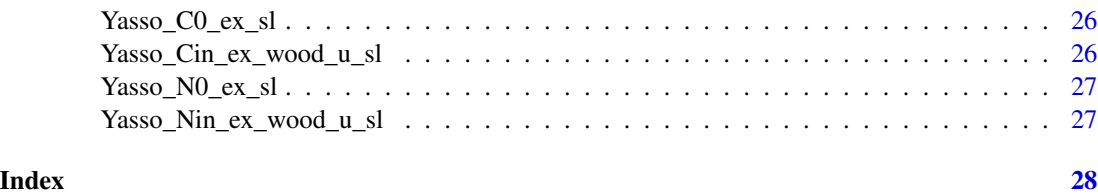

fget\_A\_RothC *RothC Transfer Matrix Building Function*

# Description

Builds a RothC transfer matrix. Parameters taken from Coleman and Jenkinson (1996).

#### Usage

fget\_A\_RothC( clay = 23.4  $\lambda$ 

#### Arguments

clay double. Soil clay content in %.

#### Value

fget\_A\_RothC() returns a  $5 \times 5$  matrix that contains RothC specific carbon transfer parameters based on clay content.

### Author(s)

Marc Scherstjanoi <marc.scherstjanoi@thuenen.de>, Rene Dechow

# References

Coleman K, Jenkinson DS (1996). "RothC-26.3 - A Model for the turnover of carbon in soil." In Powlson DS, Smith P, Smith JU (eds.), *Evaluation of Soil Organic Matter Models*, 237–246. ISBN 978-3-642-61094-3.

# See Also

```
sorcering.
```
# Examples

fget\_A\_RothC(clay=30)

<span id="page-2-0"></span>meas\_data\_ex *Measured Data Input*

# Description

Fictional input data. Contains a matrix of three columns. Column 1: Measuremnt time. Column 2: SOC [t/ha]. Column 3: SON [t/ha].

#### Usage

meas\_data\_ex

# Format

A matrix containing 3 columns

# See Also

[sorcering](#page-7-1).

RothC\_C0\_ex *Initial Soil Organic Carbon Data for RothC*

# Description

Fictional initial soil organic carbon for the RothC SOC model

# Usage

RothC\_C0\_ex

# Format

A vector containing five numeric entries

# See Also

<span id="page-3-0"></span>

Fictional carbon input for the RothC SOC model. Columns stand for pools and rows for simulation time steps.

# Usage

RothC\_Cin\_ex

# Format

A matrix of 5 columns and 60 rows

# See Also

[sorcering](#page-7-1).

RothC\_Cin\_ex\_sl *Carbon Input Data for RothC using multiple sites*

# Description

Fictional carbon input for the RothC SOC model. The input data constists of a list of 3 matrices. Matrix columns stand for pools and matrix rows for simulation time steps.

### Usage

RothC\_Cin\_ex\_sl

# Format

A list of 3 matrices with 5 columns and 60 rows each

### See Also

<span id="page-4-0"></span>RothC\_env\_in\_ex *Environmental Input Data for RothC*

# Description

Fictional environmental input for RothC. Rows stand for simulation time steps. Column 1: atmospheric temperature [Celsius degrees]. Column 2: precipitation [mm]. Column 3: evapotranspiration [mm]. Column 4: zeros or ones, the latter indicate time steps with growing crops.

#### Usage

RothC\_env\_in\_ex

# Format

A matrix of 4 columns and 60 rows

# See Also

[sorcering](#page-7-1).

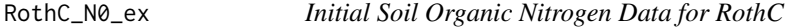

# Description

Fictional initial soil organic nitrogen for the RothC SOC model

### Usage

RothC\_N0\_ex

# Format

A vector containing five numeric entries

### See Also

<span id="page-5-0"></span>

Fictional nitrogen input for the RothC SOC model. Columns stand for pools and rows for simulation time steps.

# Usage

RothC\_Nin\_ex

# Format

A matrix of 5 columns and 60 rows

# See Also

[sorcering](#page-7-1).

RothC\_Nin\_ex\_sl *Nitrogen Input Data for RothC using multiple sites*

# Description

Fictional nitrogen input for the RothC SOC model. The input data constists of a list of 3 matrices. Matrix columns stand for pools and matrix rows for simulation time steps.

### Usage

RothC\_Nin\_ex\_sl

# Format

A list of 3 matrices with 5 columns and 60 rows each

# See Also

<span id="page-6-0"></span>Fictional site information for RothC. Contains information to calculate xi. Vector of length 4: sample depth  ${\lceil \text{mm} \rceil}$ , clay content  ${\lceil \text{or} 1, 0 \rceil}$  of funknown or if black sand method is not desired) and CN ratio (0 if unknown, but then either C0 and N0 must be defined or calc $CO = TRUE$  and calcN0  $=$  TRUE).

#### Usage

RothC\_site\_ex

# Format

A vector containing 4 numeric entries

# See Also

[sorcering](#page-7-1).

RothC\_xi\_ex *Environmental Factors Data for RothC*

# Description

Fictional environmental factors for the RothC SOC model. Columns stand for pools and rows for simulation time steps.

# Usage

RothC\_xi\_ex

# Format

A matrix of 5 columns and 60 rows

#### See Also

<span id="page-7-1"></span><span id="page-7-0"></span>sorcering *Soil ORganic Carbon & CN Ratio drIven Nitrogen modellinG framework*

#### Description

SORCERING can be used to model the fate of soil organic carbon (SOC) and soil organic nitrogen (SON) and to calculate N mineralisation rates. It provides a framework that numerically solves differential equations of SOC models based on first-order kinetics. An SOC model can be simply defined or a predefined existing SOC model can be chosen and then run to predict the temporal development of SOC. Beyond this, SORCERING determines the fluxes of SON and N mineralisation / immobilisation. Basic inputs are (1) the model parameters of a given SOC model expressed as the C transfer matrix (including information on decomposition and transfer rates between model pools), (2) either the initial distributions of C and N among model pools as a direct input or time series of at least three C and N measurement points with which these initial distributions can be calculated using linear regression, and (3) time series of C and N inputs and rate modifying environmental factors. In case a predefined SOC model is used, instead of model parameters and time series of rate modifying factors, model-specific environmental and stand data must be passed for the calculation of decomposition and transfer rates. The fourth-order Runge-Kutta algorithm is used to numerically solve the system of differential equations.

### Usage

```
sorcering( A = NULL,
              tsteps = "monthly".
              t_sim = 2,
              CO = NULL,
              NØ = NULL,Cin = NULL,Nin = NULL,
              Cin_wood = NULL,
              Nin_wood = NULL,wood_diam = NULL,
              xi = NULL,env_in = NULL,site = NULL,theta = NULL,
              theta\_unc = NULL,theta_n_unc = 1,
              meas_data = NULL,
              t_sim_sl = 2,
              A_s1 = NULL,
              CO_S1 = NULL,N\emptyset_sl = NULL,
              Cin_S1 = NULL,Nin_S1 = NULL,Cin_wood_s1 = NULL,
```
#### sorcering 9

```
Nin_wood_sl = NULL,
wood_diam_sl = NULL,
xi_S1 = NULL,env_in_s1 = NULL,site_s1 = NULL,sitelist = NULL,
meas_data_sl = NULL,
calcN = FALSE,
calcNbalance = FALSE,
cal<sub>0</sub> = FALSE,calcC0 = FALSE,calcCN_fast_init = FALSE,
CTool_input_raw = FALSE,
RothC_Cin4C0 = FALSE,C0_fracts = NULL,
multisite = FALSE,
pooltypes = NULL,
CN_fast\_init = 40,
CN\_bio = 9,CN_fast_init_sl = NULL,
CN\_bio\_s1 = NULL,init_info = FALSE,
model = "")
```
### Arguments

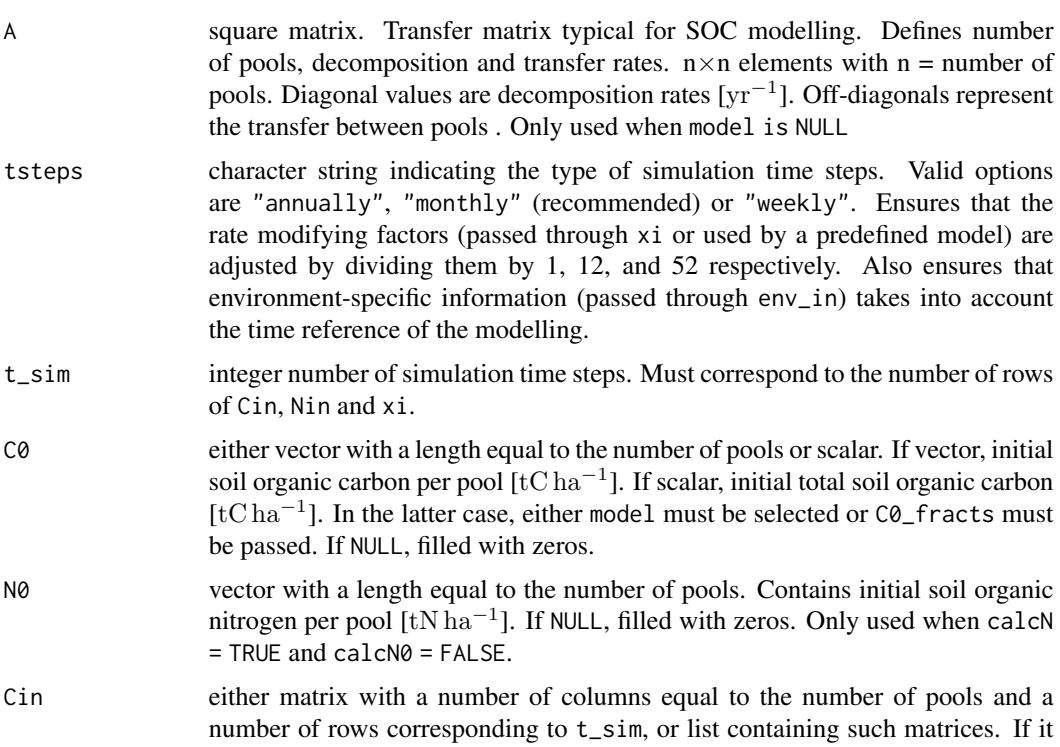

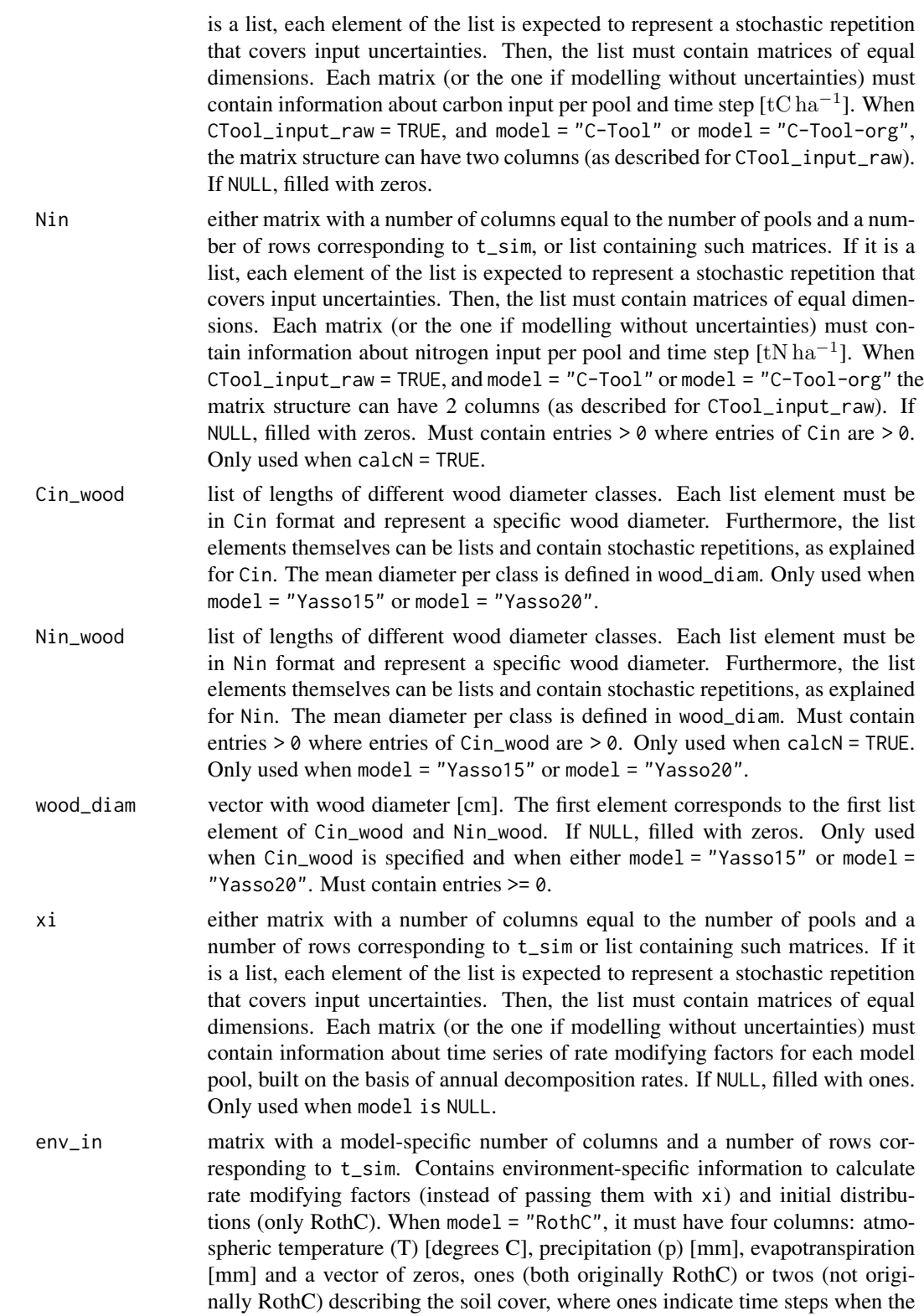

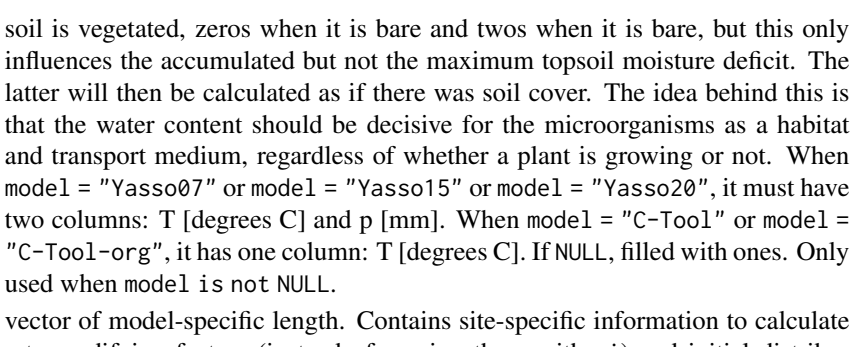

site vector of model-specific length. Contains site-specific information to calculate rate modifying factors (instead of passing them with xi) and initial distributions (only RothC). and initial carbon and nitrogen distributions. When model = "RothC", it must be of length four: sample depth  $[mm]$ , clay content  $[\%]$ , black sand status (0 or 1, 0 if unknown or if black sand method is not desired) and CN ratio (0 if unknown, but then either  $C\emptyset$  and  $N\emptyset$  must be passed or calc $C\emptyset$  = TRUE and calcN0 = TRUE, information on CN ratio given in site always takes precedence over internally calculated CN ratios). When model = "C-Tool" or model = "C-Tool-org", it must be of length one: clay content  $[\%]$ . Only used when  $model = "RothC"$  or  $model = "C-Tool"$  or  $model = "C-Tool-org".$ 

theta either vector with model parameters for predefined models or matrix with rows of such parameters. If it is a matrix, each row is expected to represent a stochastic repetition that covers input uncertainties. If uncertainties are defined by another argument, e.g. Cin or Nin, these determine the number of stochastic repetitions and not theta. Then, if theta is a matrix, a parameter vector is randomly drawn for each uncertainty loop. Each vector (or row of matrix) must be of length 7 when model = "RothC", of length 10 when model = "C-Tool" or model = "C-Tool-org", of length 21 when model = "Yasso07" and of length 30 when model = "Yasso15" or model = "Yasso20". If NULL, model-specific standard parameters are used instead. Only used when model is not NULL. See model parameters table in section 'Details' for standard parameters used.

theta\_unc either number or vector of percentage values. If it is a vector, the same modelspecific lengths as described for theta must be used. When used, model parameters modified by taking from the normal distribution around given values (either from theta or predefined values) with a standard deviation of theta\_unc. This will be repeated as many times as defined in the ta\_n\_unc or as defined by uncertainty dimensions of a carbon or nitrogen input argument (e.g. Cin) and lead to unique model results and output list elements. Only used when model is not NULL and theta is not a matrix.

theta\_n\_unc number of stochastic repetitions when model parameters for predefined models should be determined from a random distribution. Only used when the number of stochastic repetitions is not defined by another argument (e.g. Cin ). Only used when model is not NULL, theta\_unc is not NULL and theta is not a matrix.

meas\_data matrix with a number of rows equal to the number of measurement points. The first column defines the time of measurement, the metric of which is based on simulation time steps. The second row must contain values of measured soil organic carbon stock. The third row must contain values of measured soil organic nitrogen and is only used when calcN0 = TRUE. Only used when calcC0 = TRUE.

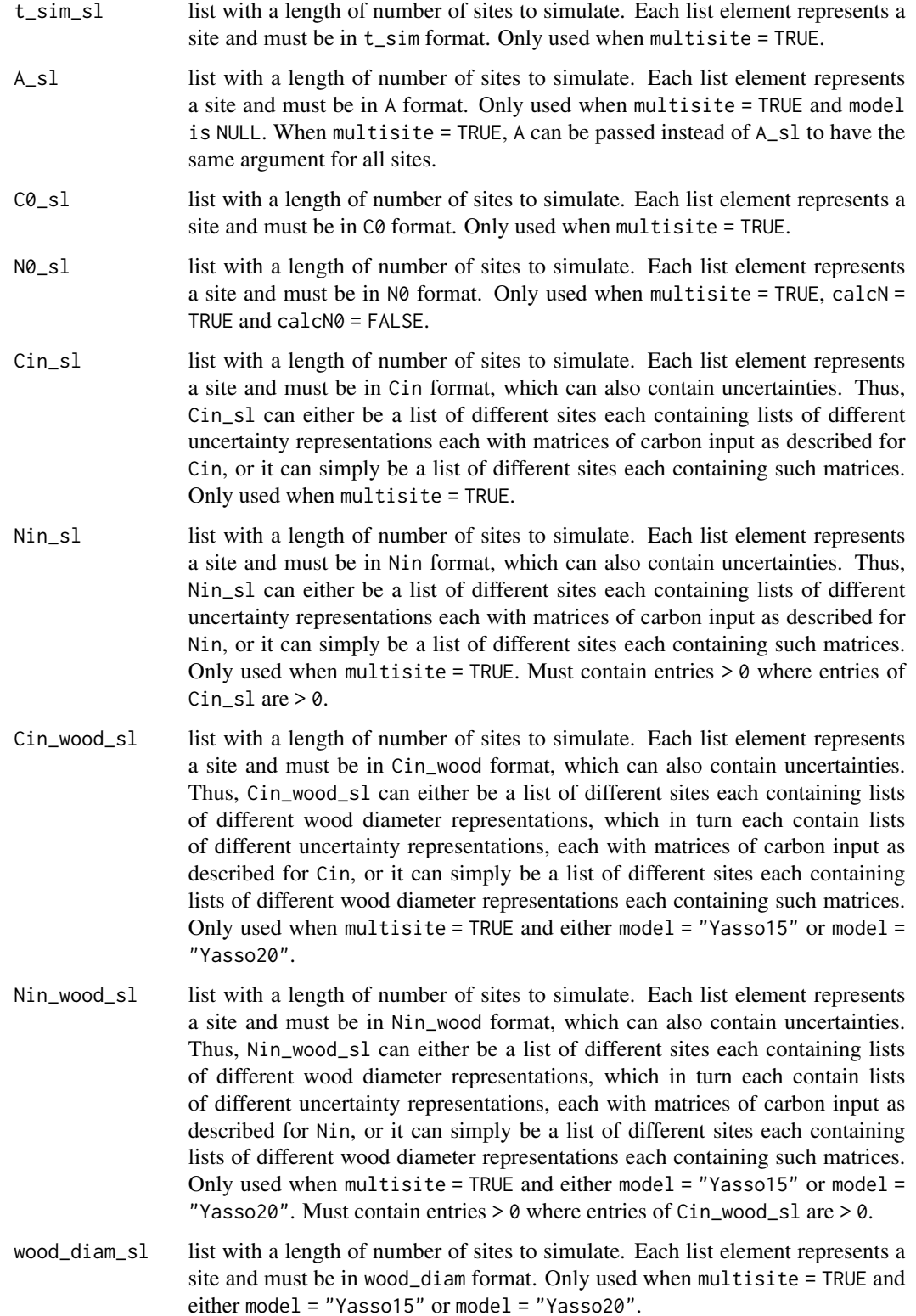

#### sorcering the state of the state of the state of the state of the state of the state of the state of the state of the state of the state of the state of the state of the state of the state of the state of the state of the

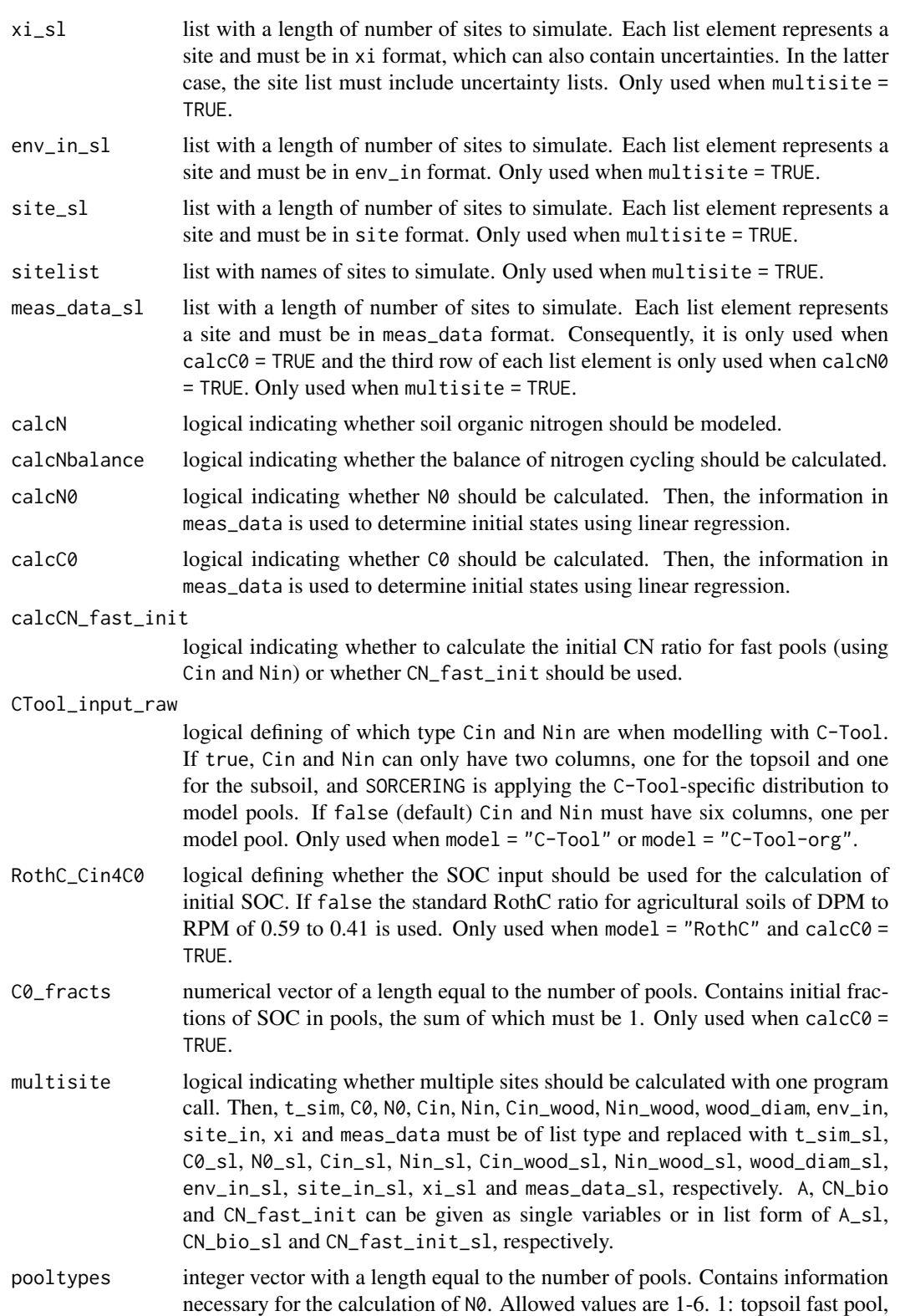

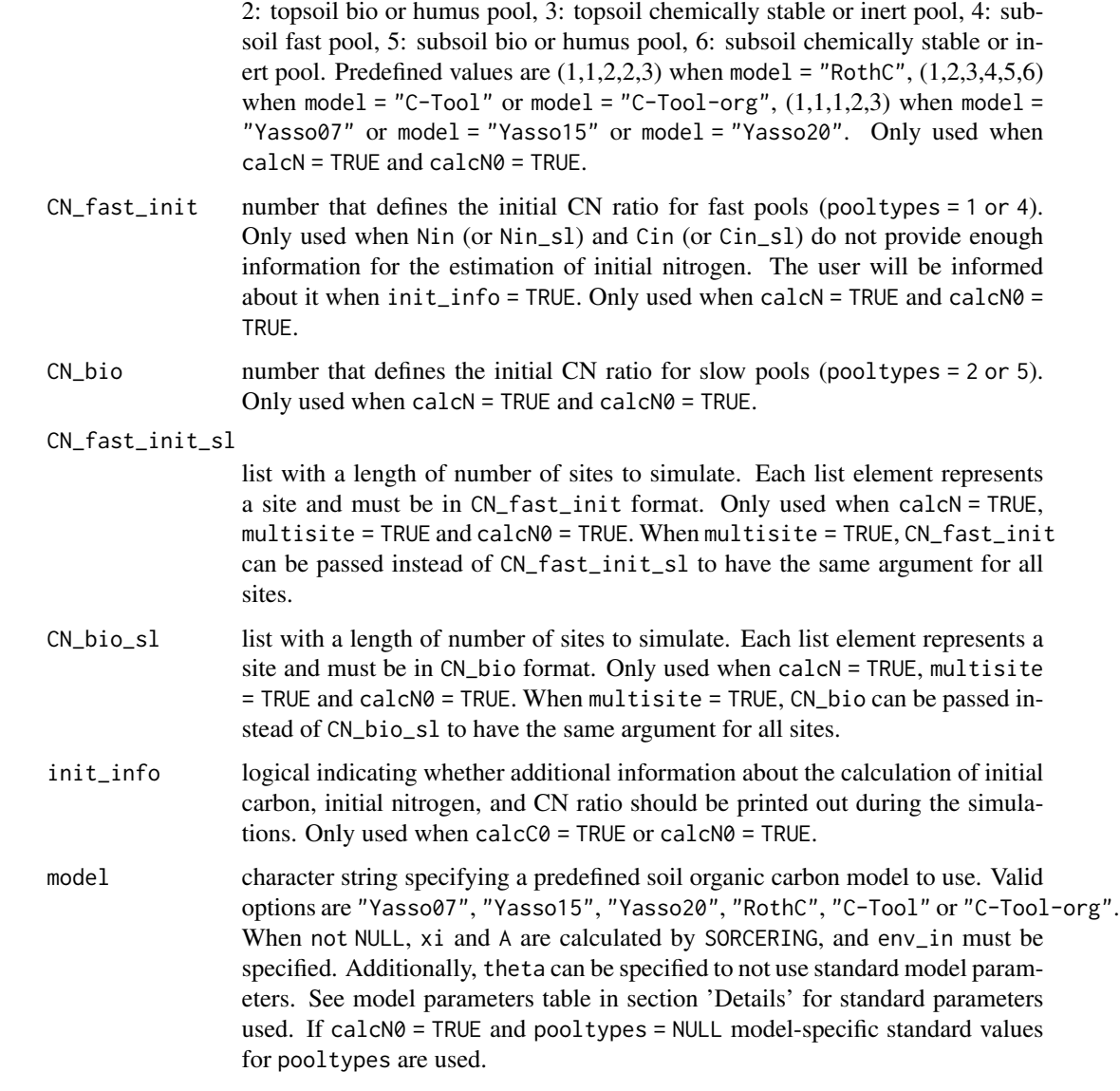

# Details

SORCERING is a general model framework to describe soil organic carbon (SOC) dynamics and soil organic nitrogen (SON) dynamics based on models of first-order kinetics. It can be applied to any given SOC first-order kinetics model. The approach has already been successfully tested to describe SOC dynamics of Yasso (Tuomi et al. 2009; Viskari et al. 2020; Viskari et al. 2022), RothC (Coleman and Jenkinson 1996) and C-Tool (Taghizadeh-Toosi et al. 2014). Moreover, it additionally offers the possibility of modelling N immobilisation and mineralisation by enhancing given SOC models by an additional N module. SORCERING was created using the C++ interface Rcpp (Eddelbuettel et al. 2021) and can handle multiple sites and multiple stochastic representations with just one function call. This makes SORCERING a computationally efficient SOC and SON modelling tool.

In the following a description of each output value (see section 'Value') is given. Detailed mathematical descriptions of the SOC and SON calculation, the optional extensions of the SORCERING function and the predefined models used can be found in the extended R documentation at browseVignettes("sorcering").

### Value C

SORCERING calculates SOC applying a given SOC model for every simulation time step defined by passing tsteps and t\_sim. SOC models applied here are defined by a number of pools, each characterised by specific decomposition and turnover rates. The model-specific decomposition kinetics and SOC fluxes among pools are described by a set of partial differential equations represented by the transfer matrix  $A$  (as passed with A or provided by model). Each row and column of  $A$  represent SOC pools. Off-diagonal elements of A describe SOC fluxes and diagonal elements describe SOC decomposition. The differential equations furthermore contain the boundary condition  $Cin(t)$  (as passed with Cin) and the model-specific generated rate modifying factor series  $xi(t)$  (as passed with xi or calculated for a predefined model). The change of SOC concentration in time is then defined as:

$$
\frac{dC(t)}{dt} = Cin(t) + A_e(t) \cdot C(t)
$$

with

$$
A_e(t) = A \cdot diag(xi(t))
$$

Initial conditions must be defined for every SOC pool by passing C0 or by using the capabilities of SORCERING to calculate it. A description of the numerical solution can be found in the extended pdf documentation at browseVignettes("sorcering"). For more information on the functioning and possibilities of solving first-order kinetics SOC models see Sierra et al. (2012).

#### Value N

As an extension to SOC modelling, SORCERING allows the modelling of SON coupled to the modelling of SOC. Its implementation is based on the following simplifying assumptions: (1) Nitrogen transfer and turnover rates are equal to carbon rates. (2) There is no N limitation in the soil, i.e. mineral N is always available for N immobilisation processes. (3) CN ratios of single pools are only affected by external inputs of N and C. The transfer of organic matter among pools does not affect CN ratios. As for SOC, the development of SON depends on initial and boundary conditions. As N decomposition is proportional to C decomposition, SON is calculated based on the results of the SOC calculations and input conditions (for details see the extended pdf documentation at browseVignettes("sorcering")).

#### Values Nloss, Nmin, Nmin.sink<1>, ..., Nmin.sink<n>

Along with modelling SON, further quantities are determined. Nitrogen losses are calculated as:

$$
Nloss(t) = N(t-1) + Nin(t-1) - N(t)
$$

In contrast, mineralisation rates contain information about sources and sinks of SON. They are calculated based on the CN ratios in the pools and the turnover rates (for details see the extended pdf documentation at browseVignettes("sorcering")). Pool-specific N mineralisation  $Nmin. sink \langle 1 \rangle, ..., Nmin. sink \langle n \rangle$  and N mineralisation  $Nmin$  are related as follows:

$$
Nmin_j(t) = \sum_{p=1}^{n} Nmin. sink \langle j \rangle_p(t)
$$

for each simulation time point t, each pool  $j = 1, ..., n$  and each pool  $p = 1, ..., n$  and n total pools. Or in other words, the row sum of  $Nmin. sink \langle j \rangle$  at one simulation time point equals the  $j<sup>th</sup>$  column of  $Nmin$  at that time point.

As changes in SON must match the sums of all mineralisation paths, the sums over soil pools of Nloss and Nmin, respectively, must be approximately equal for all simulation time points:

$$
\sum_{p=1}^{n}Nloss_p(t)\approx \sum_{p=1}^{n}Nmin_p(t)
$$

A verification of this relation is given by "Nbalance" (see below).

# Value Nbalance

The overall N change between two time steps is calculated as:

$$
\Delta N(t) = \sum_{p=1}^{n} N_p(t-1) - \sum_{p=1}^{n} N_p(t)
$$

The total system N balance serves as a verification output. Both of the following equations should always give results close to zero:

$$
N_{bal1}(t) = \sum_{p=1}^{n} Nin_p(t-1) + \Delta N(t) - \sum_{p=1}^{n} Nloss_p(t) \approx 0
$$
  

$$
N_{bal2}(t) = \sum_{p=1}^{n} Nin_p(t-1) + \Delta N(t) - \sum_{p=1}^{n} Nmin_p(t) \approx 0
$$

 $\Delta N(t)$  is saved in the first column,  $N_{bal1}(t)$  in the second and  $N_{bal2}(t)$  in the third column of "Nbalance".

#### Model parameters

If a predefined model has been specified (model is not NULL) the following standard parameters are used. They can be changed using theta within the program call.

# RothC

```
k_dpm 10 Decomposition rate for DPM pool [yr^{-1}]
```
#### sorcering the state of the state of the state of the state of the state of the state of the state of the state of the state of the state of the state of the state of the state of the state of the state of the state of the

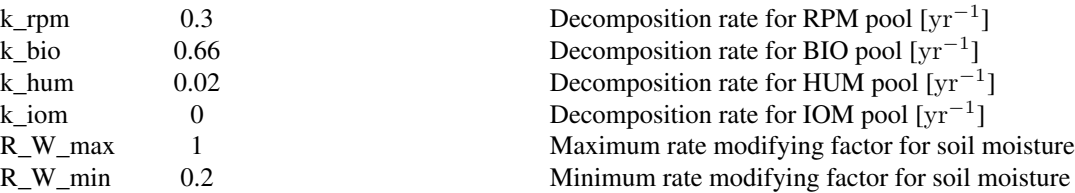

# C-Tool

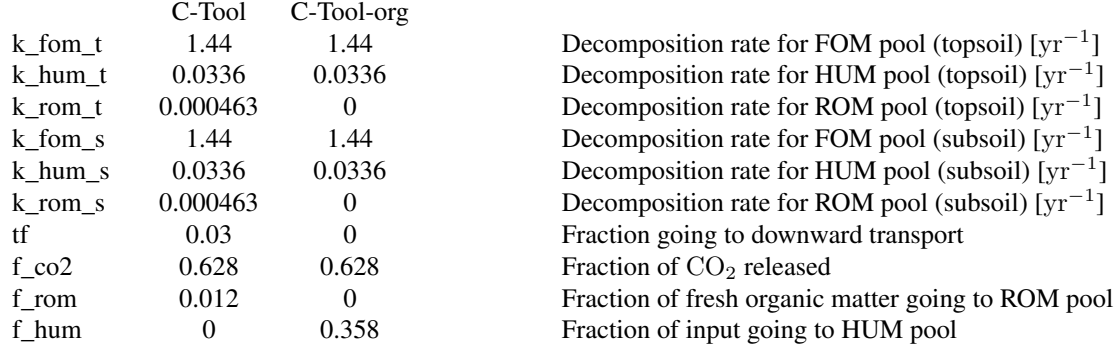

# Yasso

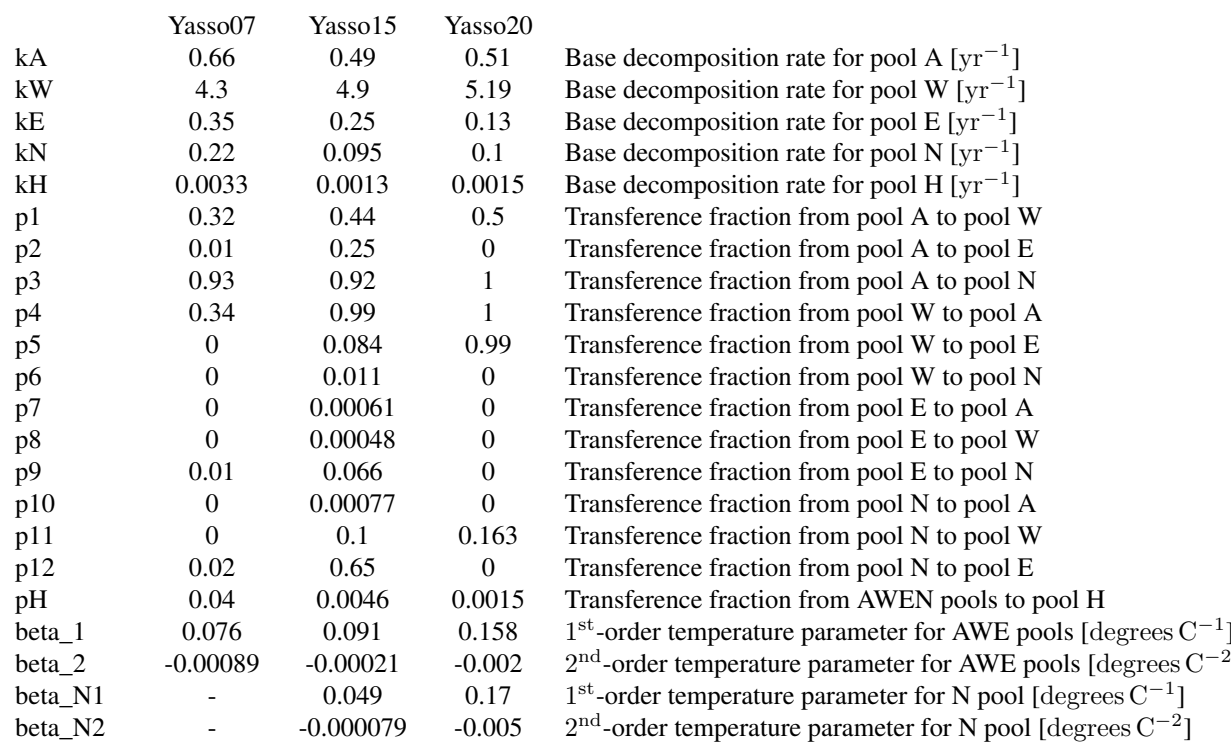

]

]

#### 18 sorcering the state of the state of the state of the state of the state of the state of the state of the state of the state of the state of the state of the state of the state of the state of the state of the state of t

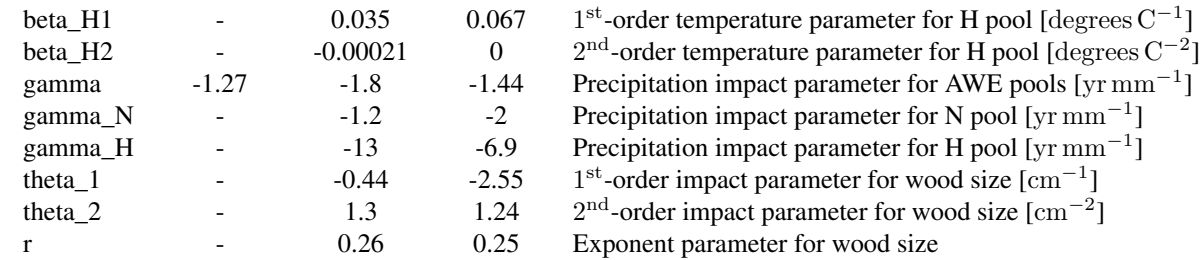

# Value

SORCERING returns either a list of carbon and nitrogen output values or, when multisite = TRUE, a list broken down by site with result lists for each site. When modelling uncertainties (as can be defined by passing e.g. Cin, Nin, xi or theta), the output is even extended to include another list dimension that covers these uncertainties. The lowest output list-level contains the following components:

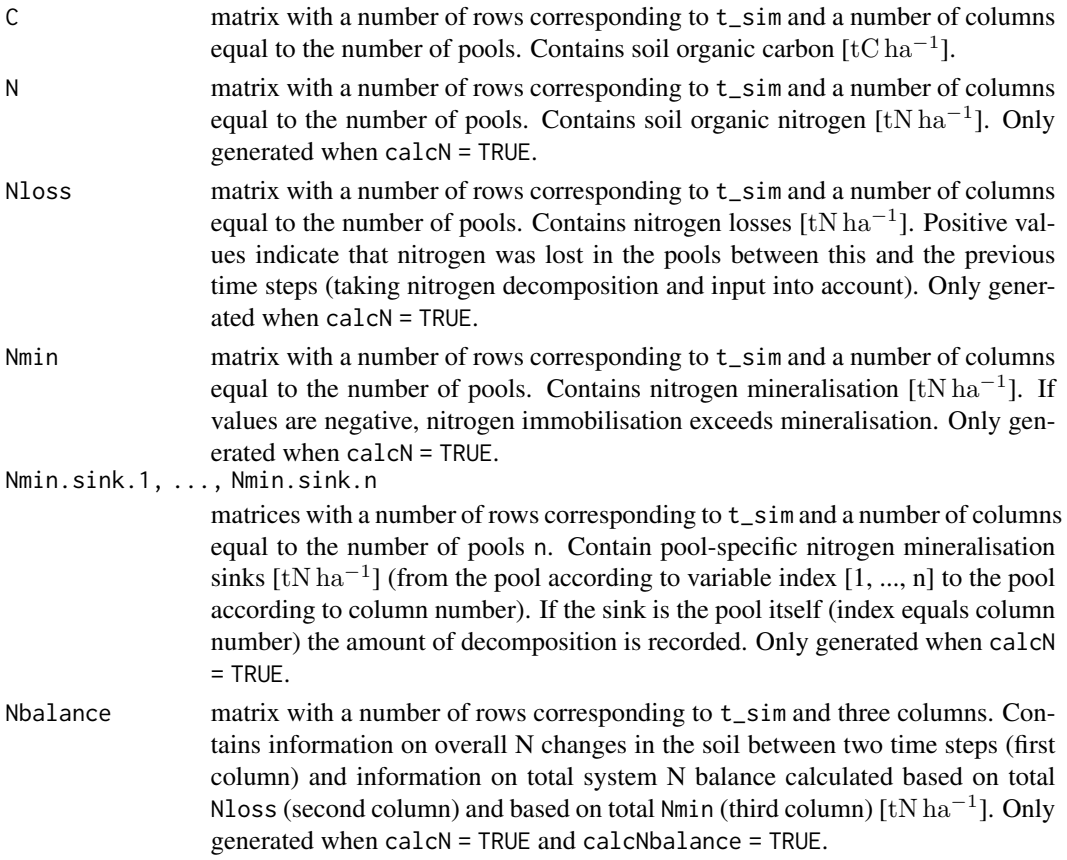

# Package Building Information

The SORCERING code was written in C++ using the R packages Rcpp (Eddelbuettel et al. 2021) and RcppArmadillo (Eddelbuettel et al. 2021). This documentation was built with the help of the R packages mathjaxr (Viechtbauer 2021) and Rdpack (Boshnakov 2021).

#### sorcering the state of the state of the state of the state of the state of the state of the state of the state of the state of the state of the state of the state of the state of the state of the state of the state of the

#### Author(s)

Marc Scherstjanoi <marc.scherstjanoi@thuenen.de>, Rene Dechow

# References

Boshnakov GN (2021). *Rdpack: Update and Manipulate Rd Documentation Objects*. R package version 2.1.1, <https://CRAN.R-project.org/package=Rdpack>.

Coleman K, Jenkinson DS (1996). "RothC-26.3 - A Model for the turnover of carbon in soil." In Powlson DS, Smith P, Smith JU (eds.), *Evaluation of Soil Organic Matter Models*, 237–246. ISBN 978-3-642-61094-3.

Eddelbuettel D, Francois R, Allaire JJ, Ushey K, Kou Q, Russell N, Bates D, Chambers J (2021). *Rcpp: Seamless R and C++ Integration*. R package version 1.0.6, [https://CRAN.R-project.](https://CRAN.R-project.org/package=Rcpp) [org/package=Rcpp](https://CRAN.R-project.org/package=Rcpp).

Eddelbuettel D, Francois R, Bates D, Ni B (2021). *RcppArmadillo: 'Rcpp' Integration for the 'Armadillo' Templated Linear Algebra Library*. R package version 0.10.4.0.0, [https://CRAN.](https://CRAN.R-project.org/package=RcppArmadillo) [R-project.org/package=RcppArmadillo](https://CRAN.R-project.org/package=RcppArmadillo).

Sierra CA, Mueller M, Trumbore SE (2012). "Models of soil organic matter decomposition: the SoilR package, version 1.0." *Geoscientific Model Development*, 5(4), 1045–1060. [doi:10.5194/](https://doi.org/10.5194/gmd-5-1045-2012) [gmd510452012,](https://doi.org/10.5194/gmd-5-1045-2012) <https://gmd.copernicus.org/articles/5/1045/2012/>.

Taghizadeh-Toosi A, Christensen BT, Hutchings NJ, Vejlin J, Kaetterer T, Glendining M, Olesen JE (2014). "C-TOOL: A simple model for simulating whole-profile carbon storage in temperate agricultural soils." *Ecological Modelling*, 292, 11 - 25. ISSN 0304-3800, [doi:10.1016/](https://doi.org/10.1016/j.ecolmodel.2014.08.016) [j.ecolmodel.2014.08.016.](https://doi.org/10.1016/j.ecolmodel.2014.08.016)

Tuomi M, Thum T, Jaervinen H, Fronzek S, Berg B, Harmon M, Trofymow JA, Sevanto S, Liski J (2009). "Leaf litter decomposition-Estimates of global variability based on Yasso07 model." *Ecological Modelling*, 220(23), 3362 - 3371. ISSN 0304-3800, [doi:10.1016/j.ecolmodel.2009.05.016.](https://doi.org/10.1016/j.ecolmodel.2009.05.016)

Viechtbauer W (2021). *mathjaxr: Using 'Mathjax' in Rd Files*. R package version 1.4-0, [https:](https://CRAN.R-project.org/package=mathjaxr) [//CRAN.R-project.org/package=mathjaxr](https://CRAN.R-project.org/package=mathjaxr).

Viskari T, Laine M, Kulmala L, Maekelae J, Fer I, Liski J (2020). "Improving Yasso15 soil carbon model estimates with ensemble adjustment Kalman filter state data assimilation." *Geoscientific Model Development*, 13(12), 5959–5971. [doi:10.5194/gmd1359592020,](https://doi.org/10.5194/gmd-13-5959-2020) [https://gmd.](https://gmd.copernicus.org/articles/13/5959/2020/) [copernicus.org/articles/13/5959/2020/](https://gmd.copernicus.org/articles/13/5959/2020/).

Viskari T, Pusa J, Fer I, Repo A, Vira J, Liski J (2022). "Calibrating the soil organic carbon model Yasso20 with multiple datasets." *Geoscientific Model Development*, 15(4), 1735–1752. [doi:10.5194/gmd1517352022,](https://doi.org/10.5194/gmd-15-1735-2022) <https://gmd.copernicus.org/articles/15/1735/2022/>.

#### Examples

#1 Example of RothC application with fictional input for a single site

#1.1 Input

```
data(RothC_Cin_ex, RothC_Nin_ex, RothC_N0_ex, RothC_C0_ex, RothC_xi_ex,
  RothC_site_ex, RothC_env_in_ex) #fictional data
```
#1.2 Simulations

#In the following two methods are presented, one with a RothC as a predefined model (1.2.1), #one where the RothC rate modifying factors must be calculated beforehand (1.2.2). #Both methods lead to the same results.

#1.2.1 Simulation with predefined model

out\_rothC <- sorcering( model="RothC", site=RothC\_site\_ex, env\_in=RothC\_env\_in\_ex, t\_sim=60, Cin=RothC\_Cin\_ex, Nin=RothC\_Nin\_ex, N0=RothC\_N0\_ex, C0=RothC\_C0\_ex, calcN=TRUE, tsteps="monthly")

#1.2.2 Simulation with own model definition and rate modifying factor definition

A\_RothC <- fget\_A\_RothC(clay=30) #create transfer matrix for RothC

out\_rothC\_own <- sorcering(A=A\_RothC, xi=RothC\_xi\_ex, t\_sim=60, Cin=RothC\_Cin\_ex, Nin=RothC\_Nin\_ex, N0=RothC\_N0\_ex, C0=RothC\_C0\_ex, calcN=TRUE, tsteps="monthly") #Note that RothC\_xi\_ex contains site and model specific rate modifying factors that are only valid #in this specific example. Generally, xi must be calculated by the user for different #environmental conditions and SOC models used.

```
#1.3 Results
```
#output structure summary summary(out\_rothC)

```
#show that results of 1.2.1 and 1.2.2 differ negligibly
all( abs(out_rothC$C-out_rothC_own$C) < 1e-14)
all( abs(out_rothC$N-out_rothC_own$N) < 1e-14)
```

```
#example plot
```

```
oldpar <- par(no.readonly = TRUE) #save old par
par(mfrow=c(1,1),mar=c(4,4,1,4))plot(rowSums(out_rothC$N),axes=FALSE, col=1, cex.lab=2,xlab="",ylab="",ylim=c(0,9),pch=20)
par(new=TRUE)
plot(rowSums(RothC_Cin_ex)/rowSums(RothC_Nin_ex),
  axes=FALSE,col=2, cex.lab=2,xlab="",ylab="",ylim=c(0,60),pch=20)
axis(side=2, pos = 0,
  labels = (0.6)*1.5, at=(0.6)*10, hadj=0.7, padj = 0.5, cex.axis=2, las=1, col.axis=1)axis(side=4, pos = 60,labels = (0:6)*10, at=(0:6)*10, hadj=0, padj = 0.5, cex.axis=2, las=1,col.axis=2)
axis(side=1, pos = 0,labels = (0.6)*10, at=(0.6)*10, hadj=0.5, padj = 0, cex.axis=2)
title(ylab=expression("total N [t ha"^-1*"]"), line=2, cex.lab=2)
mtext("C input / N input", side=4, line=2, cex=2,col=2)
title(xlab="time", line= 2, cex.lab=2)
par(oldpar) #back to old par
```

```
#2 Example of RothC application with fictional input for a multiple site application
#2.1 Input
#fictional data
data(RothC_Cin_ex_sl, RothC_Nin_ex_sl, RothC_N0_ex, RothC_C0_ex,
  RothC_site_ex, RothC_env_in_ex)
#2.2. Simulation
out_multi_rothC <- sorcering( model="RothC", site_sl=rep(list(RothC_site_ex),3),
  env_in_sl=rep(list(RothC_env_in_ex),3), t_sim_sl=list(60,60,60),
  Cin_sl=RothC_Cin_ex_sl, Nin_sl=RothC_Nin_ex_sl, N0_sl=rep(list(RothC_N0_ex),3),
  C0_sl=rep(list(RothC_C0_ex),3), calcN=TRUE, tsteps="monthly", multisite=TRUE,
  sitelist=list("normal","half_input","double_Cin"))
#2.3 Results
#output structure summary
summary(out_multi_rothC$normal)
summary(out_multi_rothC$half_input)
summary(out_multi_rothC$double_Cin)
#example plot
oldpar <- par(no.readonly = TRUE) #save old par
par(mfrow=c(1,1),mar=c(4,4,1,4))
for (listelement in c(1:3))
{
 lwidth<-1
  if (listelement==2)lwidth<-3
plot(rowSums(out_multi_rothC[[listelement]]$N),axes=FALSE, col=1,type="l", lwd=lwidth,
      lty=listelement+2,cex.lab=2,xlab="",ylab="",ylim=c(0,18))
  par(new=TRUE)
 plot(rowSums(RothC_Cin_ex_sl[[listelement]])/rowSums(RothC_Nin_ex_sl[[listelement]]),
      type="l", lwd=lwidth, lty=listelement+2,axes=FALSE,col=2, cex.lab=2,xlab="",
      ylab="",ylim=c(0,120))
  par(new=TRUE)
}
axis(side=2, pos = 0,labels = (0:6)*3, at=(0:6)*20, hadj=0.7, padj = 0.5, cex.axis=2, las=1, col.axis=1)
axis(side=4, pos = 60,labels = (0:6)*20, at=(0:6)*20, hadj=0, padj = 0.5, cex.axis=2, las=1,col.axis=2)
axis(side=1, pos = 0,labels = (0:6)*10, at=(0:6)*10, hadj=0.5, padj = 0, cex.axis=2)
title(ylab=expression("total N [t ha"^-1*"]"), line=2, cex.lab=2)
```

```
title(xlab="time", line= 2, cex.lab=2)
legend(x=40,y=100,legend = c('normal", "half_input", "double_Cin"), lty = c(3,4,5), lwd=c(1,3,1))par(oldpar) #back to old par
```
#3 Example of RothC application with fictional input #and fictional measurement data to calculate C0 and N0

mtext("C input / N input", side=4, line=2, cex=2,col=2)

```
#3.1 Input
#fictional data
data(RothC_Cin_ex_sl, RothC_Nin_ex_sl, RothC_site_ex, RothC_env_in_ex, meas_data_ex)
#3.2. Simulation
out_rothC_C0<-sorcering( model="RothC", site=RothC_site_ex, env_in=RothC_env_in_ex, t_sim=60,
 Cin=RothC_Cin_ex, Nin=RothC_Nin_ex, calcC0=TRUE, calcN=TRUE, calcN0=TRUE, tsteps="monthly",
  meas_data=meas_data_ex)
#3.3 Results
#output structure summary
summary(out_rothC_C0)
#example plot
oldpar <- par(no.readonly = TRUE) #save old par
par(mfrow=c(1,1),mar=c(4,4,1,4))
plot(rowSums(out_rothC_C0$N),axes=FALSE, col=1, cex.lab=2,xlab="",ylab="",ylim=c(0,9),
  type="l",lwd=1)
par(new=TRUE)
plot(rowSums(out_rothC_C0$C),axes=FALSE, col=2, cex.lab=2,xlab="",ylab="",ylim=c(0,90),
  type="l",lwd=1)
par(new=TRUE)
plot(x=meas_data_ex[,1],y=meas_data_ex[,3],axes=FALSE, col=1, cex.lab=2,xlab="",ylab="",
  xlim=c(0,length(rowSums(out_rothC_C0$N))),ylim=c(0,9),pch=4,cex=3)
par(new=TRUE)
plot(x=meas_data_ex[,1],y=meas_data_ex[,2],axes=FALSE, col=2, cex.lab=2,xlab="",ylab="",
  xlim=c(0,length(rowSums(out_rothC_C0$N))),ylim=c(0,90),pch=4,cex=3)
par(new=TRUE)
axis(side=2, pos = 0,labels = (0:8)*1, at=(0:8)*10, hadj=1, padj = 0.5, cex.axis=2,las=1,col.axis=1)
axis(side=4, pos = 60,labels = (0:8)*10, at=(0:8)*10, hadj=0, padj = 0.5, cex.axis=2, las=1,col.axis=2)
axis(side=1, pos = 0,labels = (0:8)*10, at=(0:8)*10, hadj=0.5, padj = 0, cex.axis=2)
title(ylab=expression("SON [t ha"^-1*"]"), line=2, cex.lab=2)
mtext(expression("SOC [t ha"^-1*"]"), side=4, line=3, cex=2,col=2)
title(xlab="time", line= 2, cex.lab=2)
legend(x=30,y=30,legend = c("model result", "measurement"), lwd=c(1,0))legend(x=31,y=30,legend = c("", ""), pch=4, pt.cex=c(0,3), bty="n"par(oldpar) #back to old par
#4 Example of Yasso15 application using multiple sites and
#input values of different wood diameters which take uncertainties into account
#4.1 Input
data(Yasso_Cin_ex_wood_u_sl, Yasso_Nin_ex_wood_u_sl, Yasso_C0_ex_sl,
  Yasso_N0_ex_sl, RothC_env_in_ex) #fictional data
```
#show last entries of C input for 3rd site, 2nd wood layer, 4th uncertainty layer

```
tail(Yasso_Cin_ex_wood_u_sl[[3]][[2]][[4]])
#diameter of wood input: 2 classes of 0 cm and 10 cm for each of the 3 sites
wood_diam_ex_sl<-list(c(0,10),c(0,10),c(0,10))
#environmental variables
Yasso_env_in_ex<-RothC_env_in_ex[,1:2]
#4.2 Simulation
out_multi_yasso_wood_unc <- sorcering( model="Yasso15", env_in_sl=rep(list(Yasso_env_in_ex),3),
 t_sim_sl=list(60,60,60),wood_diam_sl=wood_diam_ex_sl, tsteps="monthly", multisite=TRUE,
  Cin_wood_sl=Yasso_Cin_ex_wood_u_sl, Nin_wood_sl=Yasso_Nin_ex_wood_u_sl,
  N0_sl=Yasso_N0_ex_sl, C0_sl=Yasso_C0_ex_sl, calcN=TRUE, sitelist=list("a","b","c"))
#4.3 Results
#show the last C results for 3rd site, 4th uncertainty layer
tail(out_multi_yasso_wood_unc[[3]][[4]]$C)
#5 Example of RothC application using stochastically varying parameters and multiple sites
#5.1 Fictional data
data(RothC_Cin_ex_sl, RothC_Nin_ex_sl, RothC_C0_ex, RothC_N0_ex,
RothC_site_ex, RothC_env_in_ex)
#standard deviations [%] used for each of the 7 RothC theta parameters
RothC_{th}eta_{-}unc <- c(0,0,1,1,1,1,2)#5.2 Simulation
out_sl <- sorcering( model="RothC", site_sl=rep(list(RothC_site_ex),3),
env_in_sl=rep(list(RothC_env_in_ex),3), t_sim_sl=list(60,60,60),
Cin_sl=RothC_Cin_ex_sl, Nin_sl=RothC_Nin_ex_sl, C0_sl=rep(list(RothC_C0_ex),3),
N0_sl=rep(list(RothC_N0_ex),3),calcN=TRUE,theta_n_unc=10,
theta_unc=RothC_theta_unc, multisite=TRUE,
sitelist=list("normal","half_input","double_Cin"))
#5.3 Means and standard deviation
#60 time steps, 5 pools, 9 output types, 10 theta_n_unc, 3 sites
out_sl_arr <- array(unlist(out_sl),c(60,5,9,10,3))
out_sl_arr_N <- out_sl_arr[,,2,,] #only output type 2: N
#mean over all uncerts
out_sl_arr_N_mean <- apply( out_sl_arr_N , c(1,2,4), na.rm=TRUE, FUN=mean )
#standard deviation
out_sl_arr_N_sd<-
array(0, dim=c(dim(out_sl_arr_N)[1],dim(out_sl_arr_N)[2],dim(out_sl_arr_N)[4]))
for (dim3 in c(1:dim(out_sl_arr_N)[4]))
out_sl_arr_N_sd[,,dim3]<-apply(out_sl_arr_N[,,,dim3],c(1:2),sd)
#5.4 Results
```

```
#show the last N means for stand 1
tail(out_sl_arr_N_mean[,,1])
#show the last N standard deviations for stand 1
tail(out_sl_arr_N_sd[,,1])
#6 Example of how to create input lists for a RothC application using stochastically
#varying inputs and input scenarios
#6.1 Input
#fictional data
data(RothC_Cin_ex_sl, RothC_C0_ex, RothC_site_ex, RothC_env_in_ex)
#create input list of 3 scenarios, 100 uncertainties each
set.seed(17) #to make 'random' results reproducible
f1<-1for (no in c(1:3)) #loop over 3 input scenarios
{
    #normal, half and double input
    Cin <- switch (no, RothC_Cin_ex, RothC_Cin_ex/2, RothC_Cin_ex*2)
    f2 \le -1#create fictional uncertainties
    for (unc in c(1:100)) #loop over 100 uncertainties
    {
        randnum<-max(0,rnorm(1,1,0.5)) #out of normal dist. with 50% sd.
        if (f2==1) Cin_u <- list(Cin*randnum) else
       Cin_u[[length(Cin_u)+1]] <- Cin*randnum
       f2 < -0}
    if (f1==1) Cin_u_sl <- list(Cin_u) else
    Cin_u_sl[[length(Cin_u_sl)+1]] <- Cin_u
    f1 < -0}
#show input of scenario 3, uncertainty 51
head(Cin_u_sl[[3]][[51]])
#6.2 Simulation
out_sl <- sorcering( model="RothC", site_sl=rep(list(RothC_site_ex),3),
env_in_sl=rep(list(RothC_env_in_ex),3), t_sim_sl=list(60,60,60),
Cin_sl=Cin_u_sl, C0_sl=list(RothC_C0_ex,RothC_C0_ex,RothC_C0_ex), tsteps="monthly",
multisite=TRUE, sitelist=list("normal","half_input","double_Cin"))
#6.3 Means and standard deviation
#60 time steps, 5 pools, 1000 uncertainties, 3 sites
out_sl_arr <- array(unlist(out_sl),c(60,5,100,3))
#means
out_sl_arr_mean <- apply( out_sl_arr , c(1,2,4), na.rm=TRUE, FUN=mean )
```

```
#standard deviation
out_sl_arr_sd<-
array(0, dim=c(dim(out_sl_arr)[1],dim(out_sl_arr)[2],dim(out_sl_arr)[4]))
for (dim3 in c(1:dim(out_sl_arr)[4]))
out_sl_arr_sd[,,dim3]<-apply(out_sl_arr[,,,dim3],c(1:2),sd)
#6.4 Results
#C-pool sums of means for the 3 scenarios
totalC_m1<-rowSums(out_sl_arr_mean[,,1])
totalC_m2<-rowSums(out_sl_arr_mean[,,2])
totalC_m3<-rowSums(out_sl_arr_mean[,,3])
#C-pool sums of standard deviations for the 3 scenarios
totalC_s1<-rowSums(out_sl_arr_sd[,,1])
totalC_s2<-rowSums(out_sl_arr_sd[,,2])
totalC_s3<-rowSums(out_sl_arr_sd[,,3])
#example plot
oldpar <- par(no.readonly = TRUE) #save old par
par(mfrow=c(1,1),mar=c(4,4,1,4))
plot(totalC_m1,axes=FALSE, col=2, cex.lab=2,xlab="",ylab="",ylim=c(0,100),
    type="l",lwd=1)
par(new=TRUE)
plot(totalC_m2,axes=FALSE, col=3, cex.lab=2,xlab="",ylab="",ylim=c(0,100),
    type="l",lwd=1)
par(new=TRUE)
plot(totalC_m3,axes=FALSE, col=4, cex.lab=2,xlab="",ylab="",ylim=c(0,100),
    type="l",lwd=1)
par(new=TRUE)
polygon(c(1:60,60:1),c(totalC_m1+totalC_s1, rev(totalC_m1-totalC_s1)),
border=NA,col=rgb(1,0,0,0.27),density=40,angle=180,xlab="",ylab="")
par(new=TRUE)
polygon(c(1:60,60:1),c(totalC_m2+totalC_s2, rev(totalC_m2-totalC_s2)),
border=NA,col=rgb(0,1,0,0.27),density=30,xlab="",ylab="")
par(new=TRUE)
polygon(c(1:60,60:1),c(totalC_m3+totalC_s3, rev(totalC_m3-totalC_s3)),
border=NA,col=rgb(0,0,1,0.27),density=25,angle=90,xlab="",ylab="")
par(new=TRUE)
axis(side=2, pos = 0,labels = (0:10)*1, at=(0:10)*10, hadj=1, padj = 0.5, cex.axis=2,las=1,col.axis=1)
axis(side=1, pos = 0,labels = (0:6)*10, at=(0:6)*10, hadj=0.5, padj = 0, cex.axis=2)
title(ylab=expression("SOC [t ha"^-1*"]"), line=2, cex.lab=2)
title(xlab="time", line= 2, cex.lab=2)
legend(x=20,y=30,fill=c(0,0,0,4,2,3),density=c(0,0,0,25,40,30),angle=c(0,0,0,90,0,45),
border=c(0,0,0,1,1,1),legend = c("mean double input scenario","mean regular input scenario",
"mean half input scneario","uncertainty range double input scenario",
"uncertainty range regular input scenario","uncertainty range half input scenario"))
legend(x=20,y=30,lty=c(1,1,1,0,0,0),seg.len=c(1,1,1,0,0,0), col=c(4,2,3,0,0,0),
legend = c("", "", "", "", "", ""), bty="n")
par(oldpar) #back to old par
```
<span id="page-25-0"></span>

Fictional initial soil organic carbon for the Yasso SOC model (any Yasso version). The initial data constists of a list of 3 vectors, each containing five numeric entries, one for each model pool.

#### Usage

```
Yasso_C0_ex_sl
```
#### Format

A list of 3 vectors, each containing five numeric entries

# See Also

[sorcering](#page-7-1).

Yasso\_Cin\_ex\_wood\_u\_sl

*Carbon Input Data for Yasso using Multiple Sites*

#### Description

Fictional carbon input for the Yasso SOC model (Yasso15 or Yasso20). The input data constists of a list of 3 lists, each representing a site and containing 2 sublists. Each sublist represents a wood input layer and contains 4 matrices. Each matrix represents an uncertainty repetition and has 5 columns and 60 rows. Columns stand for pools and rows for simulation time steps.

### Usage

```
Yasso_Cin_ex_wood_u_sl
```
# Format

A list of 3 lists with 2 sublists each, each sublist containing 4 matrices with 5 columns and 60 rows

# See Also

<span id="page-26-0"></span>

Fictional initial soil organic nitrogen for the Yasso SOC model (any Yasso version). The initial data constists of a list of 3 vectors, each containing five numeric entries, one for each model pool.

#### Usage

Yasso\_N0\_ex\_sl

#### Format

A list of 3 vectors, each containing five numeric entries

### See Also

[sorcering](#page-7-1).

Yasso\_Nin\_ex\_wood\_u\_sl

*Nitrogen Input Data for Yasso using Multiple Sites*

# Description

Fictional nitrogen input for the Yasso SOC model (Yasso15 or Yasso20). The input data constists of a list of 3 lists, each representing a site and containing 2 sublists. Each sublist represents a wood input layer and contains 4 matrices. Each matrix represents an uncertainty repetition and has 5 columns and 60 rows. Columns stand for pools and rows for simulation time steps.

#### Usage

```
Yasso_Nin_ex_wood_u_sl
```
# Format

A list of 3 lists with 2 sublists each, each sublist containing 4 matrices with 5 columns and 60 rows

#### See Also

# <span id="page-27-0"></span>Index

fget\_A\_RothC, [2](#page-1-0) meas\_data\_ex, [3](#page-2-0) RothC\_C0\_ex, [3](#page-2-0) RothC\_Cin\_ex, [4](#page-3-0) RothC\_Cin\_ex\_sl, [4](#page-3-0) RothC\_env\_in\_ex, [5](#page-4-0) RothC\_N0\_ex, [5](#page-4-0) RothC\_Nin\_ex, [6](#page-5-0) RothC\_Nin\_ex\_sl, [6](#page-5-0) RothC\_site\_ex, [7](#page-6-0) RothC\_xi\_ex, [7](#page-6-0) sorcering, *[2](#page-1-0)[–7](#page-6-0)*, [8,](#page-7-0) *[26,](#page-25-0) [27](#page-26-0)* Yasso\_C0\_ex\_sl, [26](#page-25-0) Yasso\_Cin\_ex\_wood\_u\_sl, [26](#page-25-0) Yasso\_N0\_ex\_sl, [27](#page-26-0) Yasso\_Nin\_ex\_wood\_u\_sl, [27](#page-26-0)